# LLSSOL

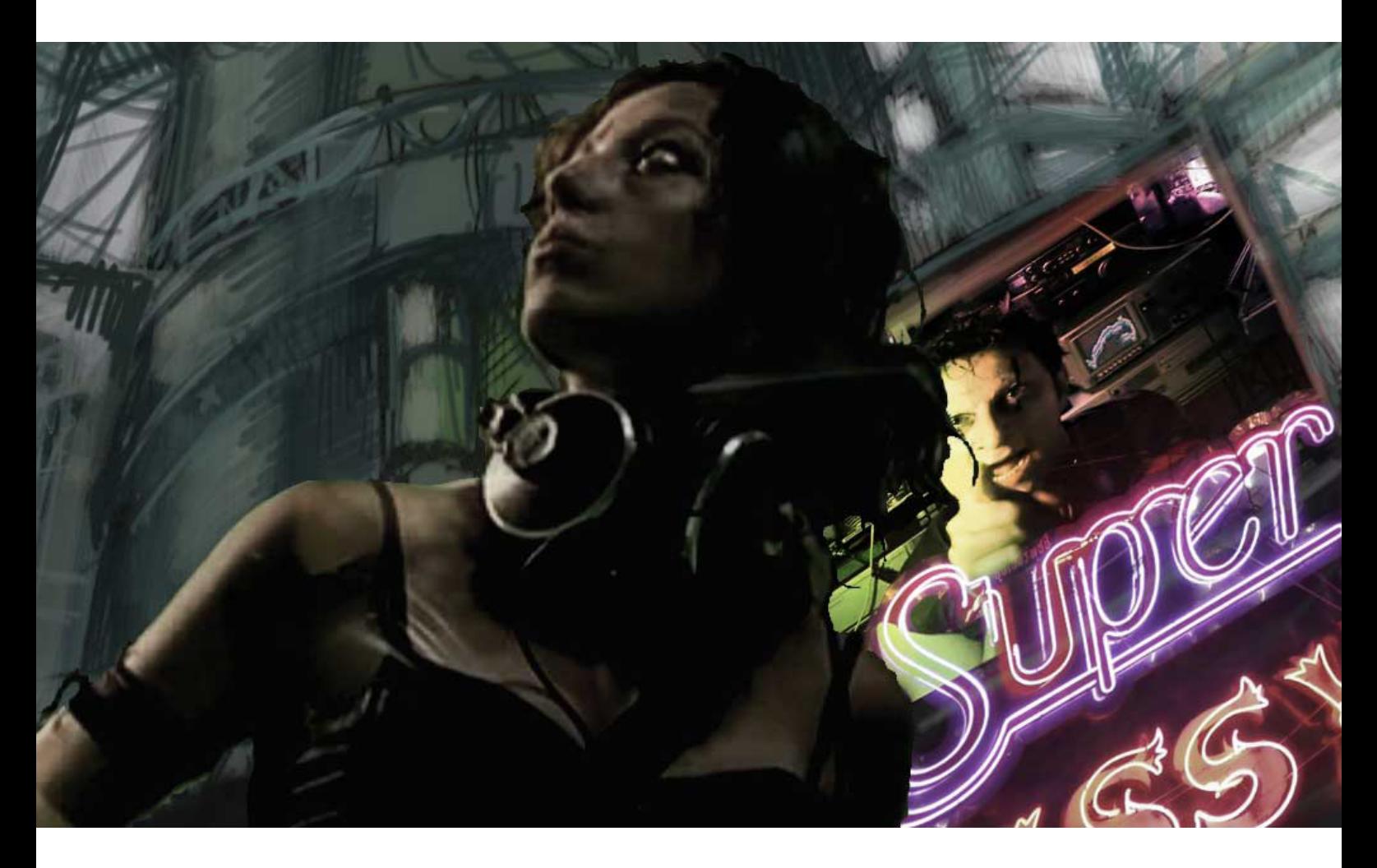

# **Máster en VFX con Houdini**

### **Información académica**

- [01 Introducción](#page-1-0)
- [02 Salidas Profesionales](#page-2-0)
- [03 Conexión Laboral](#page-2-0)

**Temario** [01 Efectos Visuales](#page-3-0)

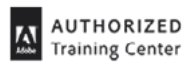

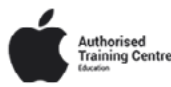

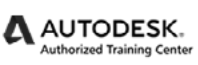

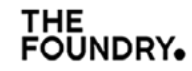

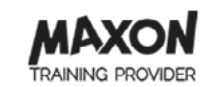

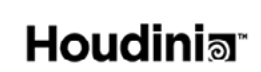

# <span id="page-1-0"></span>LLSSOL

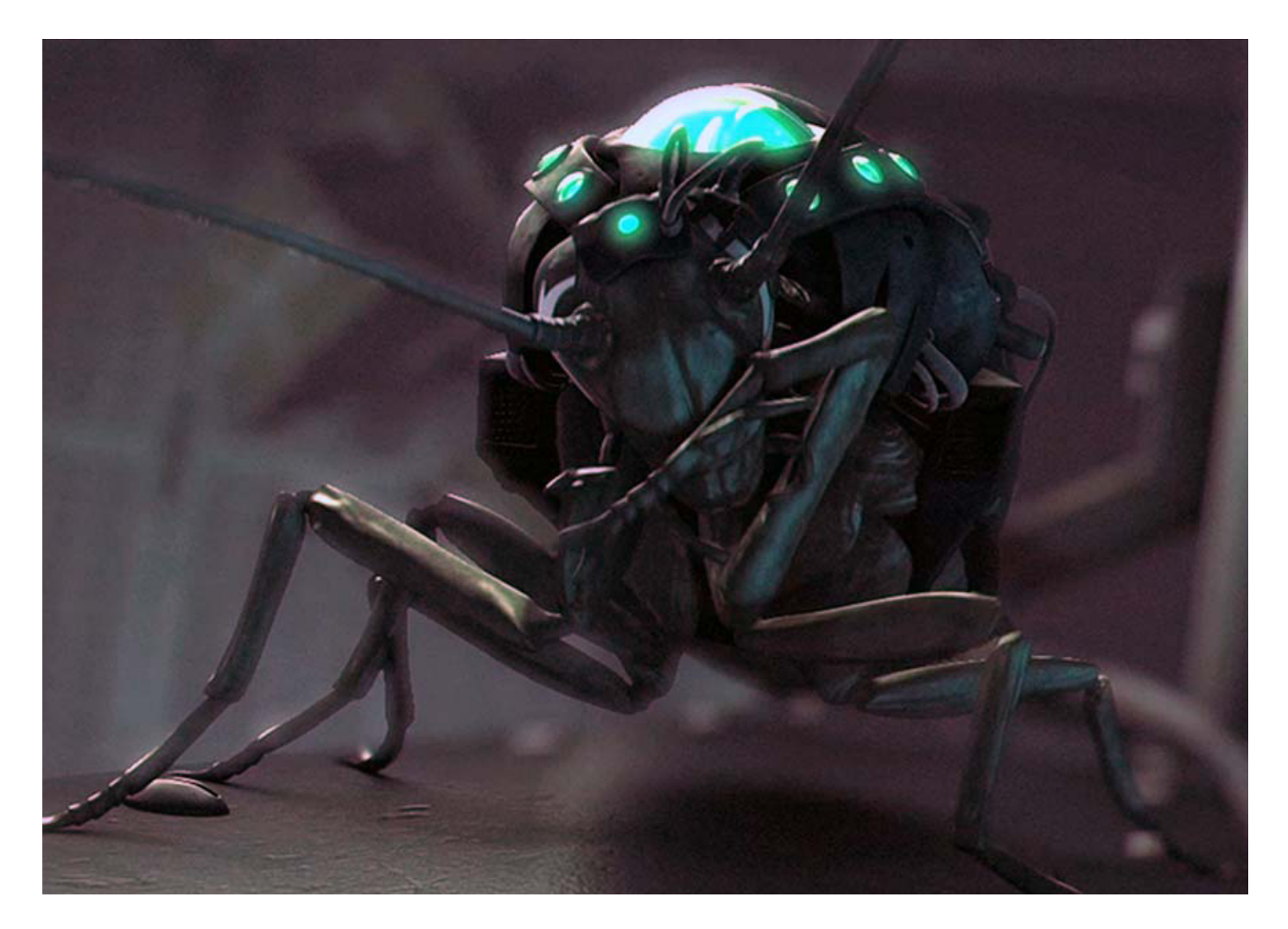

# **Máster en VFX con Houdini**

De todos los softwares empleados por los maestros en la creación de **Efectos Visuales**, no cabe duda de que **Side FX Houdini** es el número uno. De ahí que la demanda de profesionales especializados en este programa sea cada vez más alta entre los estudios cinematográficos. Y, por supuesto, también el nivel de calidad que se exige.

Por ello, para que tu destreza en este software se encuentre a la altura, con nuestro **Máster en VFX con Houdini** hemos diseñado un programa formativo con el que abarcarás todo lo que necesitas saber sobre SideFX Houdini, compuesto por un itinerario académico organizado por uno de los principales profesionales del sector.

**Horas totales** 300 Horas

**Horarios** 3 horas diarias de L-V.

**Módulos** Efectos Visuales.

### <span id="page-2-0"></span>trazor

### **certificados\_**

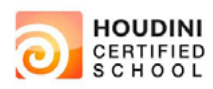

Los mejores efectos visuales se hacen en **Trazos**. ¿Por qué? Somos una de las pocas **escuelas en Madrid certificada por SideFX y homologada** para impartir formaciones de Houdini, la herramienta de VFX con más salidas profesionales de la industria.

### **salidas profesiOnales\_**

FX Artist

### **conexión laboral\_**

La calidad se mide en confianza. Por ello nos sentimos más que orgullosos de contar con más de 1000 empresas en nuestra bolsa de trabajo, profesionales del más alto nivel que confían en la preparación con que nuestros alumnos comienzan sus carreras. Más allá de la excepcional tasa de empleabilidad, el mayor logro de Trazos consiste en seguir abriendo a cada promoción las puertas de ese puesto, esa agencia, ese proyecto de los que siempre quisieron formar parte.

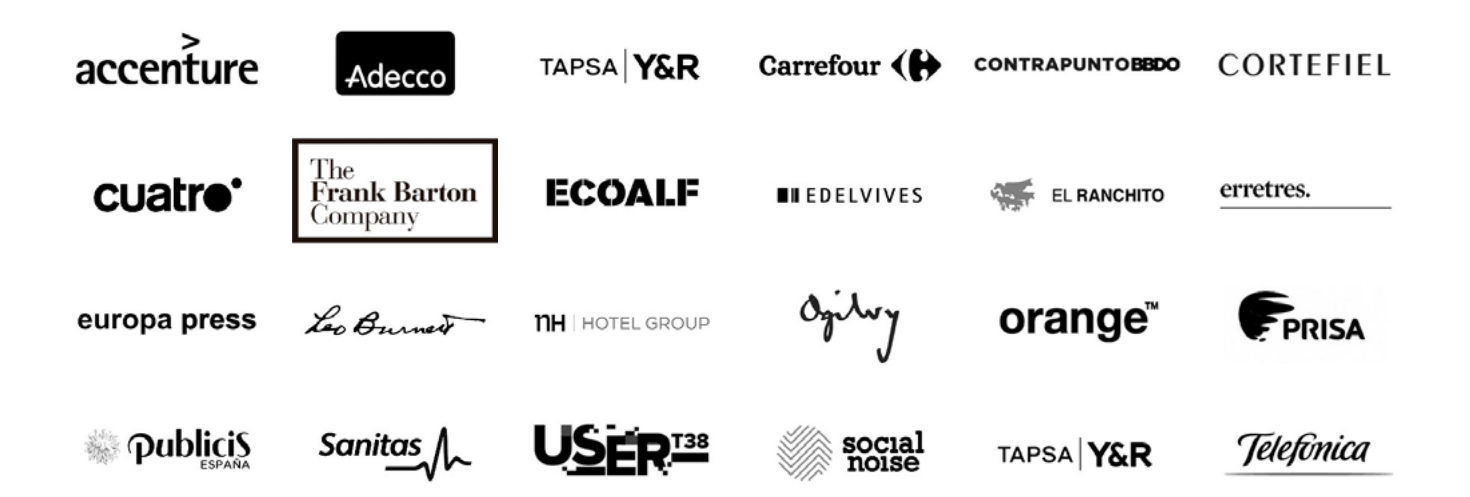

# <span id="page-3-0"></span>trazos\_

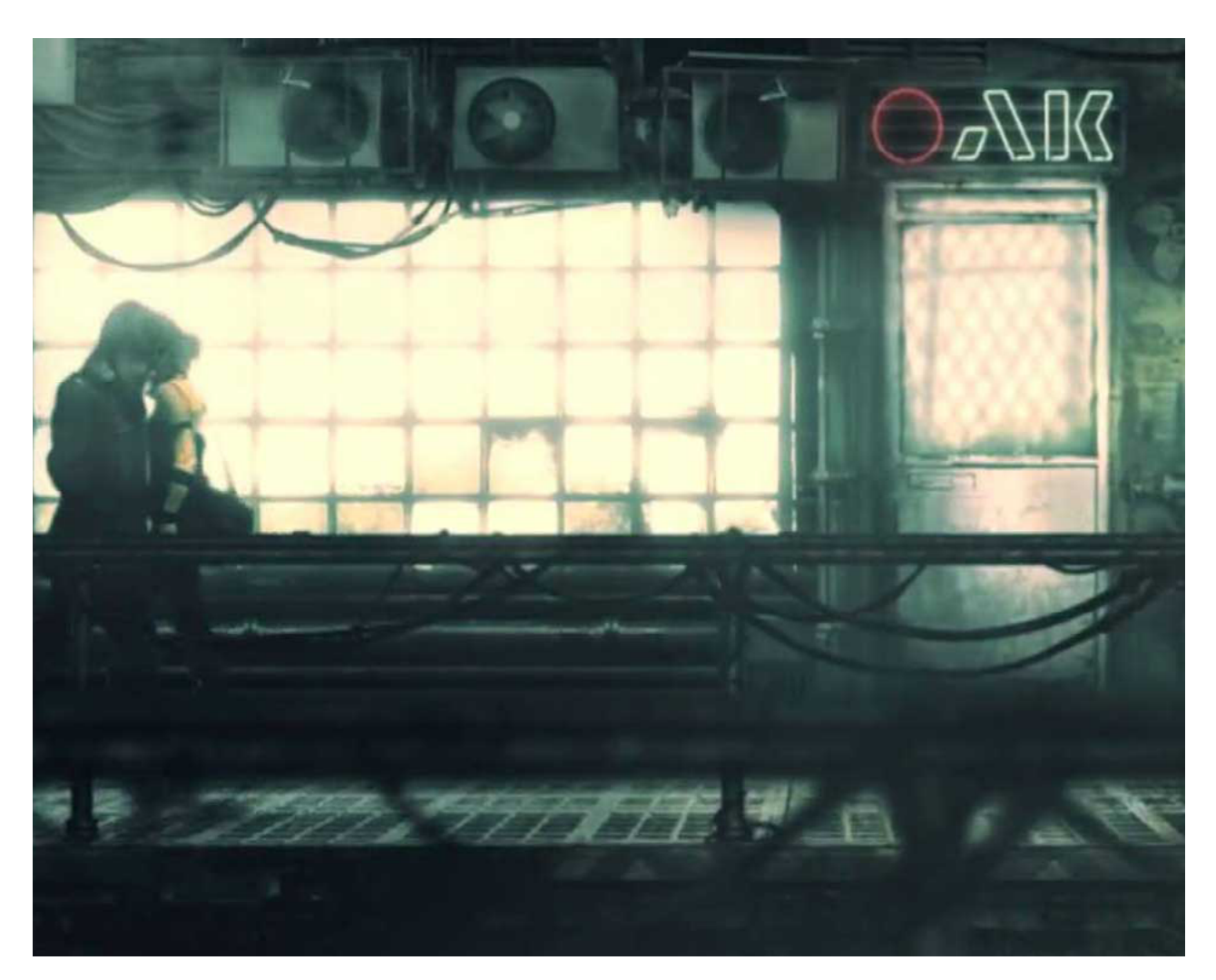

## MÓDULO **efectos visuales**

300 HORAS

Conoce todas las claves de los efectos visuales, maneja el programa SideFX Houdini a nivel profesional, y ábrete las puertas de largometrajes, videojuegos o series de televisión. Somos una de las pocas escuelas certificadas por SideFX en España.

### **Herramientas**

Side FX<br>**Houdini** 

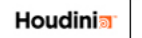

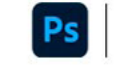

Adobe

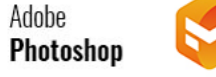

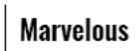

## trazor

### **01/ Introducción a Houdini.**

- Presentación del curso.
- Introducción a los vfx.
- Cómo organizar un proyecto con vfx.
- Interface de houdini.

#### **02/ Modelado Procedural.**

- Assets (construcción procedural).
- Creación de assets.
- Promover atributos.
- Houdini engine vs fbx vs alembic.
- Exportar a maya vía Houdini engine.
- Atributos (tipos y usos).
- Atributos (wranglers y vex).
- Atributos (transferencia de atributos y solver).
- Atributos para modelar.
- Vdb (introduccion voxels).
- Promote attributes.
- Atributos (for each).
- Atributos (vop).
- Materiales (principal shader).

### **03/ Rigid Bodies.**

- Dop (introducción a los Dops).
- Dop (rbd/bullet solver).
- Fracturas (como fracturar y formas de fractura).
- Rbd (constraints).
- Rbd (sop solver).
- Proyectar detalle en RBD.
- Autofracture.
- Internal detail.
- RBD (mixed constraints).

### **04/ Particles.**

- Particles (introducción al pop).
- Particles (grains).
- Particles (flow a path).
- Morph.
- Exportar sistema de partículas a maya vía Houdini engine.
- Particles attributes.
- Particles forces.
- How to kill a particle.
- Debris.
- Debris (convertir debris a rbd).

#### **05/ Volumes y PyroFX.**

- Vdb (volumes).
- Volume VOP.
- Volumes (controlar emisor).
- Volumes (pyrosolver).
- Flames.
- Exportad fluidos a maya vía VDB.
- Explosión.
- Smoke cluster.

#### **06/ Flip Fluids.**

- Flip fluids (viscosidad).
- Flip Fluids Transferir Calor.
- Fluids Volcan.
- Fluids Shaders..
- Flip fluids.
- Whitewater.
- Ocean.
- Waves.
- Shading Ocean.
- Integración Ocean.
- Beach.
- Objetos flotando.

#### **07/ Crowds.**

- Import mocap.
- Agent.
- Ragdolls.
- Crowds.
- Crowdsolver.
- Crowd path.
- Crowd obstacles.

### **08/ Vellum.**

- Vellum Grains.
- Grains Constraints.
- Vellum Hair.
- Hair constrains.
- Hair curves.
- Hair Material.
- Vellum Cloth.
- Vellum Pressure.
- Vellum Struts.

### **09/ Marvelous Designer.**

- Interface.
- Modelado básico de prendas.
- Corte.
	- Cosido.
	- Capas.
	- Botones y cremallera.
	- Exportar vestimentas.